## **Navigation and filtering**

On this page

- Navigating between comments and commented items
- Filtering commented elements

## Navigating between comments and commented items

After opening the comments panel, you can navigate from comments to commented items and vice versa the following way:

Click a textual comment in the comments panel to navigate to the commented element and its commented properties.

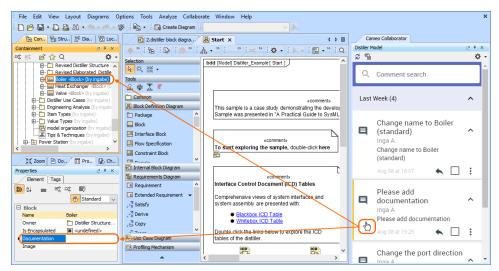

 Click a graphical comment in the comments panel to navigate to the commented diagram and the graphical comment in that diagram. Other comments in the diagram will be shaded.

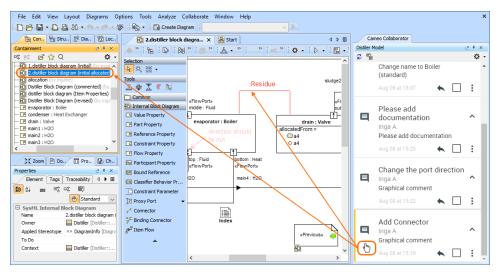

 In the Specification window or the Quick properties panel, right-click a commented element property and select Navigate to Cameo Collaborator Comment to navigate to the comment in the comments panel. Commented properties are highlighted in yellow.

| 🟋 Specification of Block Boiler                                                                                                    |                                                                                                    | ×              |  |  |  |
|----------------------------------------------------------------------------------------------------|----------------------------------------------------------------------------------------------------|----------------|--|--|--|
| Specification of Block properties<br>Specify properties of the selected Block in the properties specification table. Choose the Expert or All options from the<br>Properties drop-down list to see more properties. |                                                                                                    |                |  |  |  |
| 🖬 🔁 💋 💋                                                                                                    | Boiler                                                                                                    | <b>b</b>       |  |  |  |
| Boiler  Documentation/Comments                                                                                                    | Det example and an and a second second | : Standard 🗸 🗸 |  |  |  |
| 🗈 Navigation/Hyperlinks                                                                                                    | Block                                                                                                    |                |  |  |  |
| ····· 🛅 Usage in Diagrams                                                                                                    | Name Boiler                                                                                                    |                |  |  |  |
| 🕀 🛗 Usage In                                                                                                    | Owner Distiller Structure [Distiller]                                                                                                    |                |  |  |  |
| 🗈 Constraints                                                                                                    | Is Encapsulated                                                                                                    |                |  |  |  |
| Ports/Interfaces                                                                                                    | Documentation                                                                                                    |                |  |  |  |
| Properties                                                                                                    | Image Navigate to Cameo Collaborator                                                                                                    | Comment        |  |  |  |
| Operations     Behaviors                                                                                                    |                                                                                                    |                |  |  |  |
|                                                                                                    |                                                                                                    |                |  |  |  |
|                                                                                                    | Close Back Forward                                                                                                    | Help           |  |  |  |

• Click a graphical comment in a diagram to navigate to the comment in the comments panel.

| File Edit View Layout Diagrams Op                                                             | tions Tools Analyze C    | ollaborate Window            | Help                 |                       |            |                              |       | ×  |
|-----------------------------------------------------------------------------------------------|--------------------------|------------------------------|----------------------|-----------------------|------------|------------------------------|-------|----|
| 🖹 🗅 🔗 📓 - 🗋 💩 🖄 - 🦘 - 🐡 - 🐲 - 🔯 - 📴 Create Diagram                                            |                          |                              |                      |                       |            |                              |       |    |
| 월 Con 믬 Stru 찮 Dia ֎ Loc                                                                      | 2.distiller block d      | liagra 🗙 🔚 Start             |                      | 4 ▷ ⊞                 | Carr       | neo Collaborator             |       |    |
| Containment @ # ×                                                                             | 🔶 🎽 🔁 🛛 🖉 🛛 👪            | »: n » : 永 • >               | >: >: =: >: o        | • • • • • • • • •     | Distiler M | odel                         | 0.4.> | ×  |
| ¤ ः ≓ ☆ Q 🗘 •                                                                                 | Selection                |                              |                      |                       | 2 %        |                              | ¢     | •  |
| 1.distiler block diagram (initial) (by ingal A<br>2.distiler block diagram (initial allocated | k 88 ·                   | iagram (initial allocated) ] |                      |                       |            | Please add documentati.      |       | *  |
|                                                                                               | Tools<br>요 솦 호 ፣ Bil     | main2 : H2O                  | _                    |                       | Q          | Inga A.                      | ~     |    |
|                                                                                               | Common                   | «FlowPort»                   | «FlowPort»           |                       |            | Please add documentation     |       |    |
| P evaporator : Boiler                                                                         | 🔁 Internal Block Diagram | c out : Fluid                | middle : Fluid       |                       |            |                              |       |    |
| P condenser : Heat Exchanger                                                                  | Value Property           |                              | •                    |                       | _          | Change the port direction    | L     | 10 |
| P drain : Valve                                                                               | Part Property            | r I I                        | evaporator : Boiler  | all                   |            | Inga A.                      | ^     |    |
| P main2 : H2O                                                                                 | Reference Property       |                              | direction sho        | ould all              |            | Graphical comment            |       |    |
| P main3 : H2O                                                                                 | C Constraint Property    |                              | de out               |                       |            | Aug 08 at 15:22 🔺 🔲          | :     |    |
| P main 4 : H2O<br>B g1 : Heat                                                                 | Flow Property            |                              | d <del>i Van</del> t | <u> </u>              |            |                              | •     |    |
| R sludge1 : Residue                                                                           | 📴 Participant Property   | 1                            |                      | tom : Heat<br>owPort» |            | Add Connector                |       |    |
| R sludge2 : Residue                                                                           | BR Bound Reference       | h in a Daile                 | _                    |                       |            |                              | ~     |    |
| Feed : Valve                                                                                  | 📼 Claerifier Rehavior 🔸  | «FlowPort» main3             | : H2O ma             | ain4 : H2O 🗸          | 4          | Inga A.<br>Graphical comment | -     |    |
| < >                                                                                           | ▲                        | <                            |                      | >                     |            |                              |       | -  |

## Working with the comments panel Come Cameo Collaborator comments panel you can:

• Select comment text to automatically copy it to the clipboard.

Filtering commented elements

When addressing Cameo Collaborator comments in a modeling tool, you can quickly find commented elements and commented properties by filtering them out.

To filter commented elements

- 1. In a modeling tool, open the model that has Cameo Collaborator comments.
- 2. Open the Cameo Collaborator comments panel.
- 3. On the top of the Cameo Collaborator comments panel, click  $\blacksquare$ .

After completing the above steps, all the model elements that have comments are displayed in the Validation Results panel on the bottom of your modeling tool.

| ⊗ Validation Results                                                                                            |                                  |                            |                                                                                                    |                                           |     |
|----------------------------------------------------------------------------------------------------|----------------------------------|----------------------------|----------------------------------------------------------------------------------------------------|-------------------------------------------|-----|
| Validation Results                                                                                              |                                  |                            |                                                                                                    | e 4                                       | } × |
| 🛋 🕸 👘 🔹 👘 👘 🖉 🎝                                                                                                 |                                  |                            |                                                                                                    |                                           |     |
| Element                                                                                                    | Severity                         | Abbreviation               | Message                                                                                                    | Not Ignored                               | Y   |
| Cameo Collaborator ValSuite     Generator ValSuite     iChargingStatus     iHighVoltagePort     iLowVoltagePort | (i) info<br>(i) info<br>(i) info | CommEl<br>CommEl<br>CommEl | The element has Cameo Collaborator comments.<br>The element has Cameo Collaborator comments.<br>The element has Cameo Collaborator comments. | Not Ignored<br>Not Ignored<br>Not Ignored |     |
|                                                                                                    |                                  |                            |                                                                                                    |                                           |     |
| 3 Info                                                                                                    |                                  |                            |                                                                                                    |                                           |     |

The Validation Results panel displaying commented elements of a model.

## To filter commented properties

- In a modeling tool, open the model that has Cameo Collaborator comments.
   Open the Cameo Collaborator comments panel.
   Find the model element that has commented properties and do one of the following:
  - In the toolbar of the Quick Properties panel of the element, select  ${\displaystyle \blacksquare}$  .
  - Open the Specification window of the element and select  $\blacksquare$ .

| X Specification of Requirement Elevation                                                                                                    | ×                                                                                                    | ig X Specification of Requirement Elevation                                                                                                    | ×                                                                                                    |
|----------------------------------------------------------------------------------------------------|----------------------------------------------------------------------------------------------------|----------------------------------------------------------------------------------------------------|----------------------------------------------------------------------------------------------------|
| Specification of Requirement properties<br>Specify properties of the selected Requirement in<br>the Expert or All options from the Properties drop                                                                                                    |                                                                                                    | Specification of Requirement properties<br>Specify properties of the selected Requirement in the properties<br>the Expert or All options from the Properties drop-down list to se                                                                                                    |                                                                                                    |
| 🗉 🗟 🖸 🖉 🛛 Elevation                                                                                                    | <b>b</b>                                                                                                    | 🔲 🖹 🖸 🖉 Elevation                                                                                                    | <b>b</b>                                                                                                    |
| Image: Severation       Usage in Diagrams       Image: Sub Requirements       Image: Sub Requirements       Image: Sub R | Properties: Standard      Properties: Standard      So.1      The water distiler shall be able to     operate at least 2 meters vertically     above the source of dirty water.      Source_Requirements [Distiler::Di      re properties | Image in Diagrams       Image in Diagrams       Imag | ☆ Properties: Standard ✓ The water distiller shall be able to operate at least 2 metres vertically above the source of dirty water. |
|                                                                                                    | Close Back Forward Help                                                                                                    | Close                                                                                                    | Back Forward Help                                                                                                    |
| Ве                                                                                                    | fore filtering                                                                                                    | After filter                                                                                                    | ring                                                                                                    |

After selecting the commented properties filter icon, only the element properties that have comments are shown as displayed above